## INAMURA\_LUNG\_CANCER\_SCC\_UP

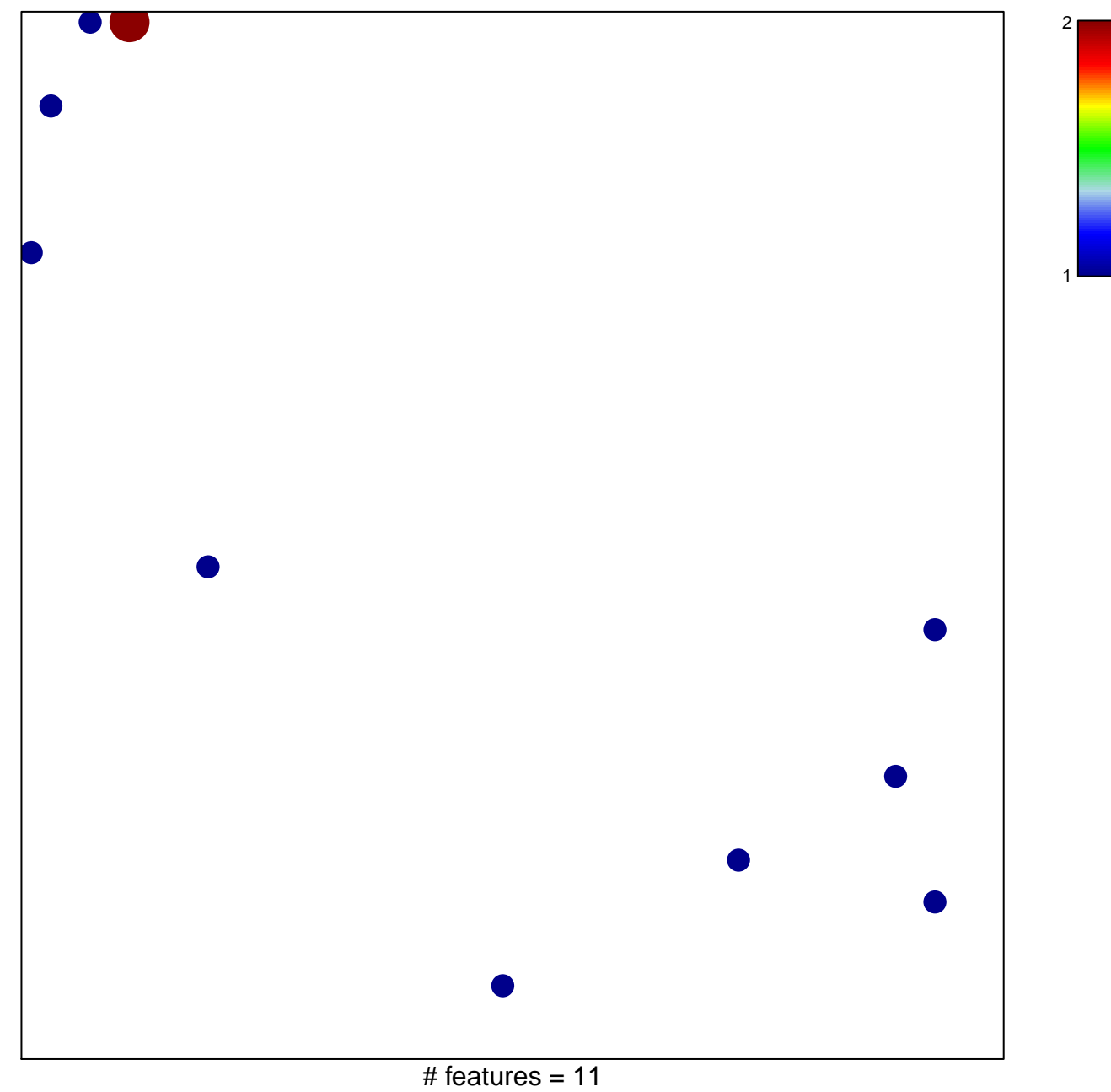

chi-square  $p = 0.82$ 

## **INAMURA\_LUNG\_CANCER\_SCC\_UP**

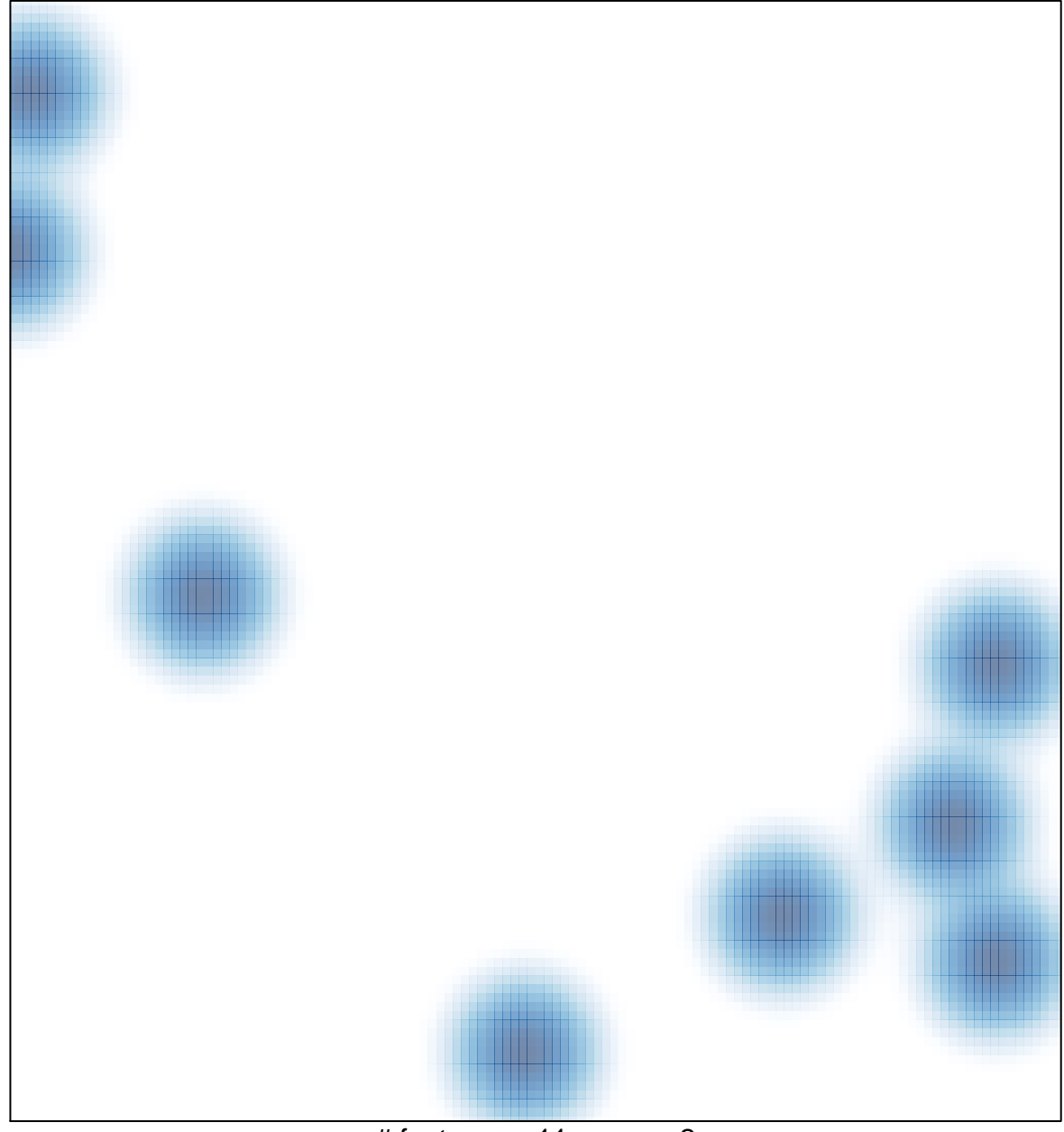

# features =  $11$ , max =  $2$